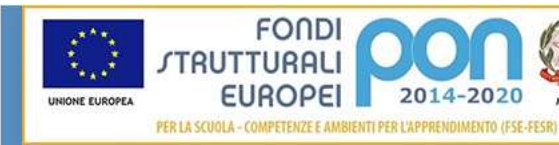

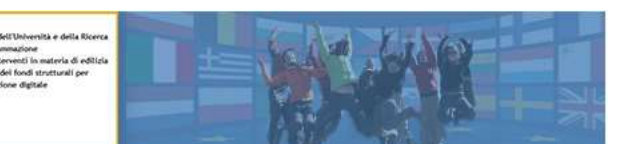

**ISTITUTO COMPRENSIVO STATALE DI VIALE LIBERTA'** Scuole dell' Infanzia "S. Maria delle Vigne" - "C. Corsico" Scuole Primarie "E. De Amicis" - " A. Botto" Scuola Secondaria di Primo Grado "G. Robecchi" Viale Libertà, 32 – 27029 Vigevano (PV) Tel. 0381/42464 - Fax 0381/42474 e-mai[l pvic83100r@Istruzione.It](mailto:pvic83100r@Istruzione.It) - Pec[: pvic83100r@pec.istruzione.It](mailto:pvic83100r@pec.istruzione.It) Sito internet[: www.icvialelibertavigevano.edu.it](file:///C:/Users/Dirigente/Desktop/www.icvialelibertavigevano.edu.it) Codice Fiscale 94034000185 – Codice Meccanografico: PVIC83100R

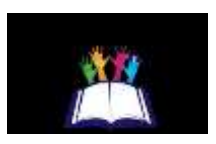

Circ. n. 199 Vigevano, 13 aprile 2021

 **Scuola Secondaria di Primo Grado "G. Robecchi**" Ai Docenti Al DSGA Atti Sito web

## Oggetto: **Regolamento e buone pratiche di utilizzo del materiale informatico**

Al termine delle lezioni, l'ultimo docente a utilizzare il **pc** e la **Lim** di classe è pregato di **spegnere i dispositivi, chiudere a chiave l'armadietto** a muro contenente il pc e **riporre le chiavi** nell'apposito armadietto in Sala Insegnanti.

I docenti che si recano nei **laboratori di informatica** devono chiedere le chiavi al collaboratore preposto:

Signora Domenica Berardi (Mimma) - Laboratorio informatica 1 Signora Elena Omini - Laboratorio informatica 2 Signora Daniela Cusato - Laboratorio di robotica

e riconsegnarle al termine dell'attività didattica; inoltre, tutti i docenti devono **compilare il registro cartaceo** sulla cattedra, indicando ora, classe, disciplina e attività svolta, segnalando ogni inconveniente rilevato nell'apposito spazio.

Il laboratorio informatico è riservato alle lezioni, per classi o gruppi di utenti, sotto la responsabilità del docente presente, che è tenuto a garantire il rispetto delle norme e il corretto uso dei PC da parte degli allievi. Il registro va compilato anche nel caso in cui il docente utilizzi l'aula senza la classe e il pc centrale in autonomia.

Considerato che le attrezzature informatiche costituiscono un patrimonio della scuola e che vanno utilizzate con diligenza e nel rispetto di tutti gli utilizzatori, si forniscono alcune raccomandazioni e alcuni suggerimenti circa il loro utilizzo:

- l'uso delle **stampanti** è particolarmente oneroso dal punto di vista economico, pertanto è indispensabile razionalizzarne l'impiego da parte di tutti; va evitata, per quanto possibile, la stampa eccessiva di fotografie, diapositive e presentazioni grafiche;
- $\triangleright$  l'uso del videoproiettore avviene solo alla presenza di un docente, che se ne assume la piena responsabilità; il proiettore inoltre va tenuto spento quando non viene utilizzato: ciò consentirà un risparmio del rendimento della lampada;
- $\triangleright$  è vietato
	- lasciare i Computer accesi, sia quello centrale sia quelli degli alunni;
	- per gli studenti, accedere al laboratorio senza un insegnante;
	- utilizzare supporti di memoria da collegare al PC (chiavette, volumi schede SD);
	- modificare la configurazione originaria dei PC e dei loro componenti: ogni variazione del sistema va segnalata al docente responsabile del laboratorio;
	- installare, rimuovere, copiare programmi senza l'autorizzazione del docente referente;
	- in caso di navigazione in internet, scaricare programmi senza l'autorizzazione del docente responsabile del settore informatica, nonché visitare siti impropri; la navigazione durante le ore di lezione avviene sotto la diretta responsabilità dell'insegnante accompagnatore;
	- scaricare e/o copiare programmi, cd musicali e tutti gli altri prodotti protetti dalla normativa sulla tutela del copyright.

Il **responsabile di laboratorio** ha la funzione di supervisione, coordinamento e verifica della corretta applicazione di quanto indicato nel presente regolamento. Egli ha il compito di:

● vigilare, compatibilmente con il proprio orario di servizio, sul corretto funzionamento delle attrezzature presenti nel laboratorio;

● verificare la compilazione dei registri di presenza e di postazione;

● quando richiesto e in orario compatibile con le esigenze didattiche, assistere i docenti nell'utilizzo delle attrezzature;

● riferire eventuali anomalie riscontrate all'ufficio amministrativo, che provvederà a contattare l'assistenza tecnica ad una ditta designata.

Si ringrazia per la consueta e fattiva collaborazione.

Il Dirigente Scolastico, dott.ssa Giovanna Montagna (\*)

(\*) Il documento è firmato digitalmente ai sensi del D.Lgs. 82/2005 s.m.i. e norme collegate e sostituisce il documento cartaceo e la firma autografa.